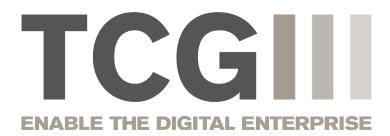

# DPS Mailroom: Solutions for the digital mailroom

Webinar 23 May 2023

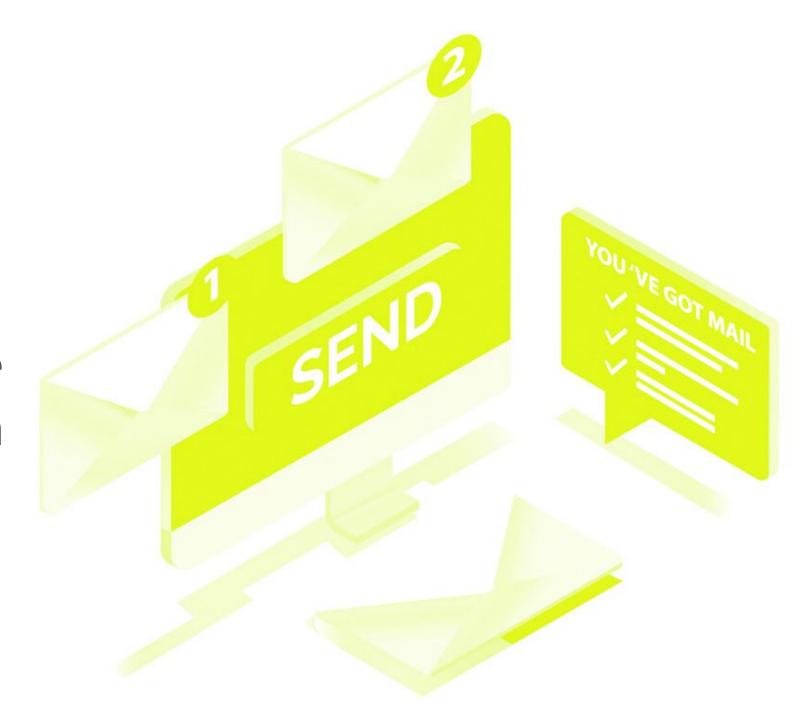

## The webinar is part of a series

Today's topic: DPS Mailroom for intelligent document processing

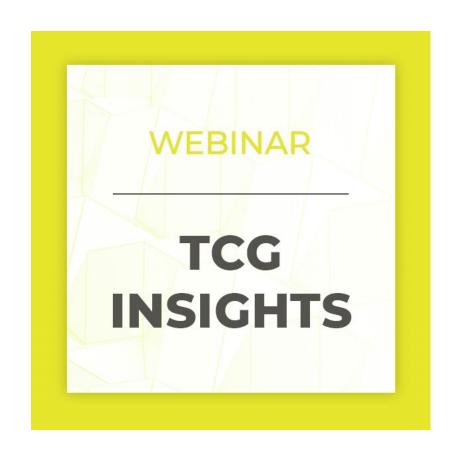

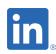

Stay up to date and follow us on LinkedIn

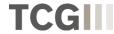

## Your speaker today

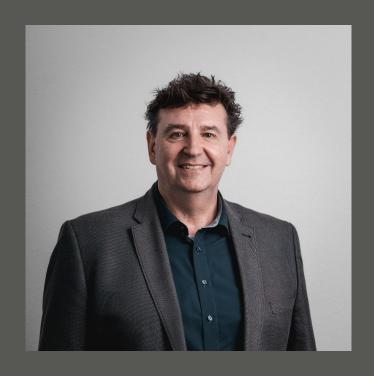

Lutz Schäfer Chief Technology Officer

Tel. +49 751 568 4989 16

Mobile: +49 170 856 83 98

E-mail: <u>lutz.schaefer@tcgprocess.de</u>

LinkedIn: <u>Lutz Schäfer | LinkedIn</u>

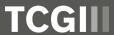

# **About TCG Process**

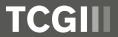

#### **TCG Process group**

On the market since 2006 with meanwhile 14 locations worldwide

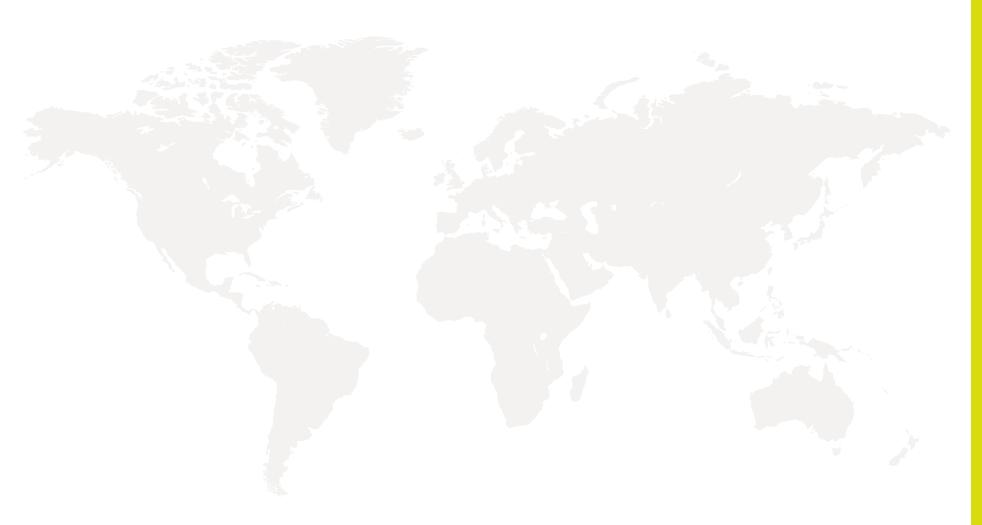

Switzerland Brazil Portugal Spain Poland Canada Japan

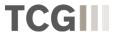

# E-mail communication and other input channels

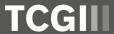

## The diversity of corporate communication is growing

The most frequent channels of internal and external corporate communication (according to a Bitkom survey)

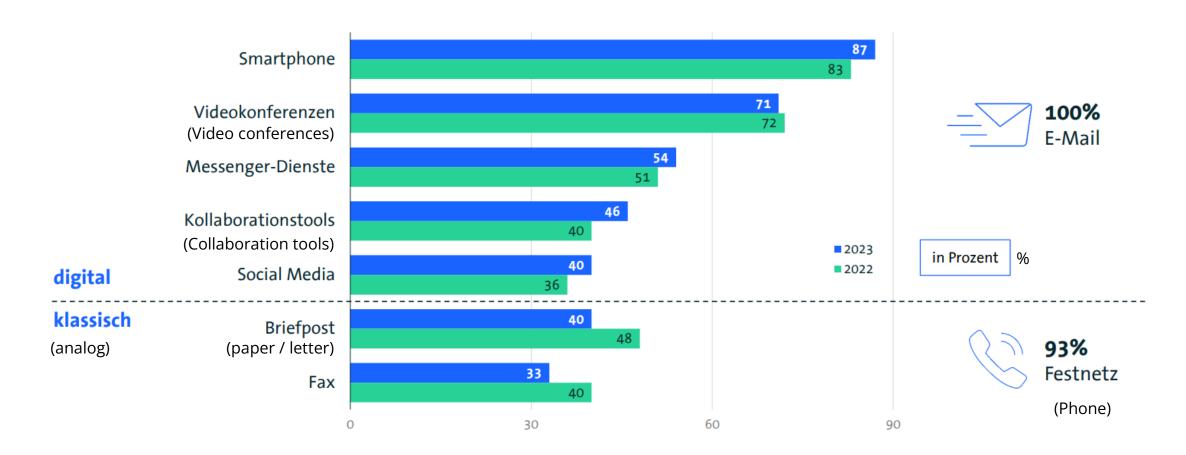

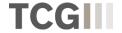

230511Bitkom-Charts-Digital-Office.pdf

## Why Intelligent Document Processing?

Levers with a big impact for your path to the digital enterprise

- Fast and error-free processing
- Flexible handling of different input channels, formats and document types
- Reduction of paper work
- Reduction of costs
- Direct access to information by departments

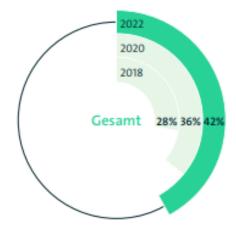

Basis: Unternehmen/Organisationen ab 20 Mitarbeitenden (2022: n=1.102; ÖV n=101 | 2020: n=1.104 | 2018: n=1.106) |
Angaben für »Alle Geschäfts- und Verwaltungsprozesse laufen papierlos ab.« und »Etwa ein Viertel ist papierbasiert.«
Quelle: Bitkom Research 2022

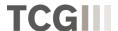

# Intelligent Document Processing with DocProStar

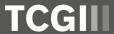

## One platform for your processes

#### Mapping of all commercial processes with DocProStar

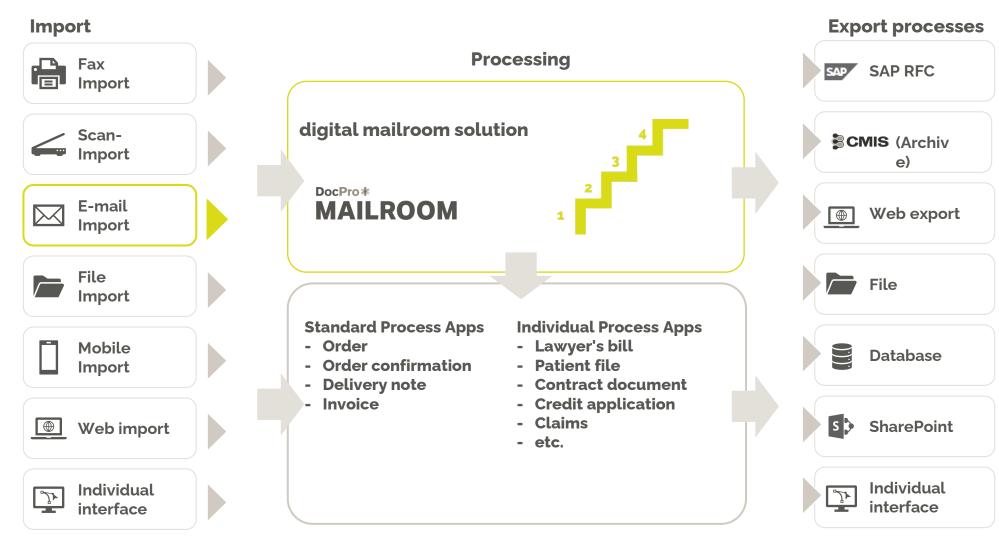

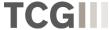

## Generic e-mail inbox & DPS Mailroom

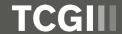

#### Generic e-mail inbox

#### One process for many use cases

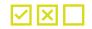

Categorisation of attachment formats

- Permitted → Formats are processed
- Forbidden → Processing is stopped and work item is moved to a clearing folder in the inbox
- To be ignored → Processing continues, but without the attachments to be ignored

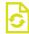

Normalisation of the permitted formats, e.g.

- Same size
- Same resolution

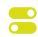

Configuration switches (process variables): Specifications for different structures without process changes, e.g.

- With / without e-mail body
- If with e-mail body, at the beginning or at the end of a work item/document
- Work items per e-mail attachment / Work item per e-mail with sub-documents per attachment

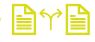

Configuration switch after the work item has been created: If required, separation of the work item into separate work items for every sub-documents

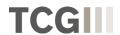

# **Live Demo**

**E-Mail Import** 

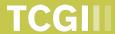

## **DPS Mailroom**

# "Stages" of the digital inbox & options

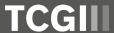

## Overview digital inbox with DPS Mailroom

Multi-level standard solution to increase automation

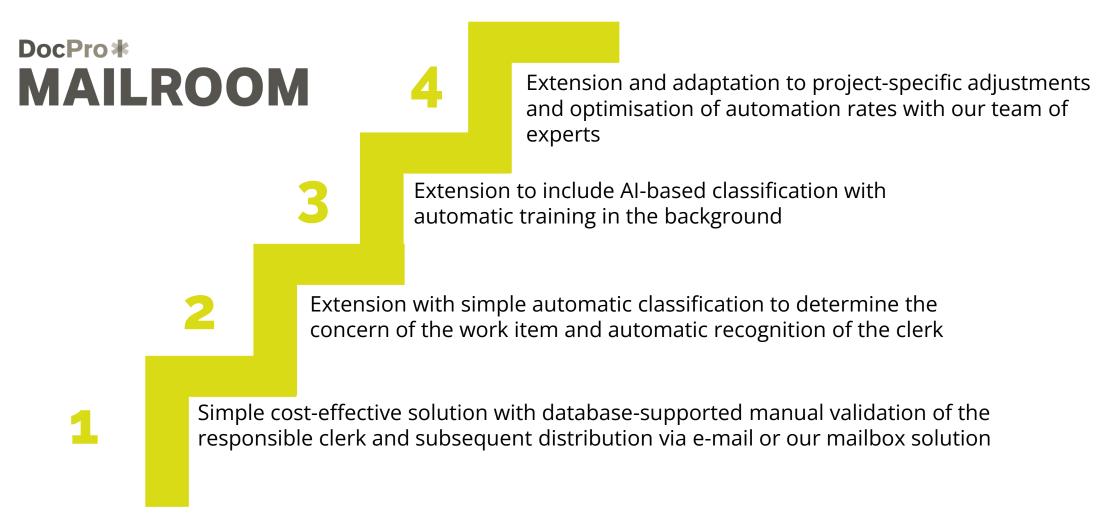

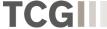

#### Simple & cost effective solution

- Supported input processes:
  - Scan
  - E-mail
  - File Import
- Work item and document structuring
  - Separator sheets or barcodes when scanning
  - Attachments for emails as separation
- Simple web-based validation client for manual entry of the responsible clerk
  - Master data import for clerks with lookup in the mask (incl. incremental search)
- Work item structure can be changed manually in the validation client

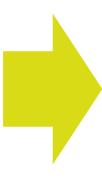

Suitable as an introduction to digital processes with a focus on rapid implementation

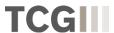

# Live Demo DPS Mailroom Level 1

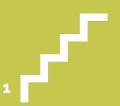

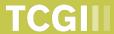

#### Extension with simple automatic classification and extraction

2

- Automatic classification using a keyword table to determine the document type
- Automatic extraction of the addressee based on the existing master data
- New activity DPS Decide: Decisions in DPS processes are made automatically. The activity contains a dynamically expandable and modifiable business rules engine. Based on the decision, the further processing of work items can be controlled.
- "Decide" activity in stage 2 is used to determine the clerk based on document type and addressee (customisable by client)

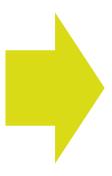

Suitable both for expansion from level 1 and for entry with a desire for automation

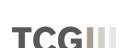

#### **Extension with AI-based classification**

- Extension with Al-based classification to increase automation rates
- Basic classification techniques:
  - Layout-based
  - Text-based
- Automatic training in the background

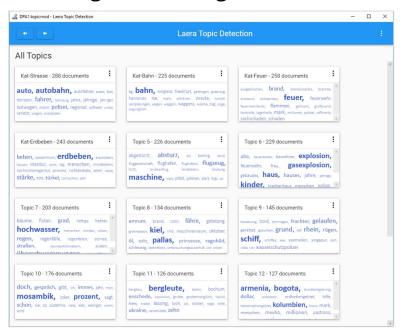

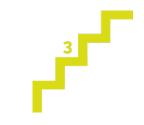

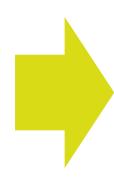

Suitable both for the expansion of level 2 and for entry with higher automation requirements

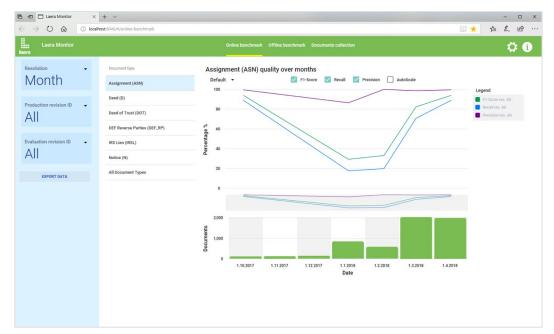

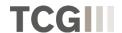

#### **Project solution**

- Expansion to an individual solution via TCG Consulting
- Training of documents by key users with the DPS Classification Designer
- Highest automation rates possible
- End-to-end automation possible

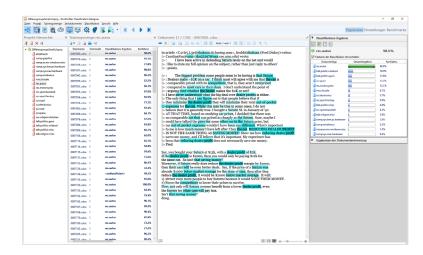

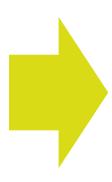

Suitable for individual projects with the highest automation requirements

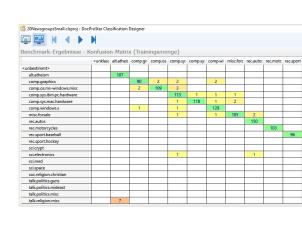

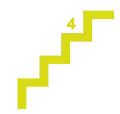

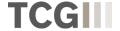

## **DPS Mailroom - Optional Features**

#### Better adaptions to your requirements with additional features

| Option name                 | Description                                                                                                    |
|-----------------------------|----------------------------------------------------------------------------------------------------|
| Barcode classification      | Determination of the document type via barcodes                                                                                                    |
| Personal inbox              | As an alternative to forwarding by e-mail, we offer a mailbox solution. In this case, all agents have their own personal inbox, including deputy regulations, etc.                |
| Straight through processing | When all the required information has been detected with sufficiently high confidence, work items are processed without any human interaction.                                    |
| Sender identification       | The sender of a work item is automatically determined based on data provided.                                                                                                    |
| QA workplace                | Additional web client for quality assurance with own authorisation and predefined control criteria and quotas.                                                                    |
| Supervisor workplace        | Additional web client for supervisors with their own authorisation. Operations from validation and quality assurance can be forwarded here.                                       |
| Training workplace          | Additional web client for the generation of training documents for the optimisation of classification projects with own authorisation and predefined control criteria and quotas. |

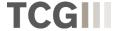

## **Intelligent Document Processing with DocProStar**

We would like to stay in touch with you about the DPS Mailroom.

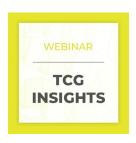

Further webinars for DPS mailroom

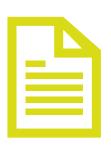

Product description with all features and details of the DPS Mailroom solutions

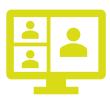

Personal consultation on which solution is best suited to your requirements

- Email process
- DPS Mailroom process for automated inboxes

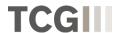

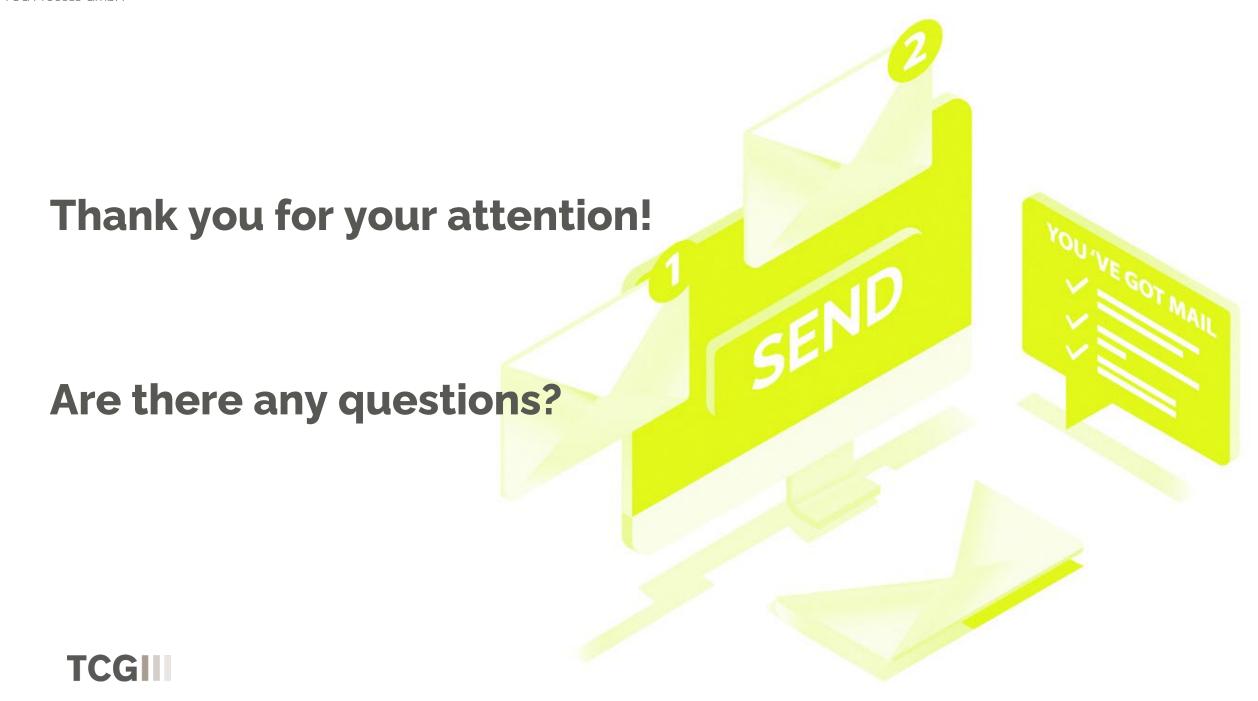

## Follow-up

You will receive all important information about the webinar by e-mail.

- PPT Slides
- Recording
- Questions and answers

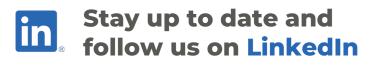

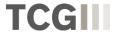